## **Ходовой режим** *(продолжение)*

## **Выбор ходового режима**

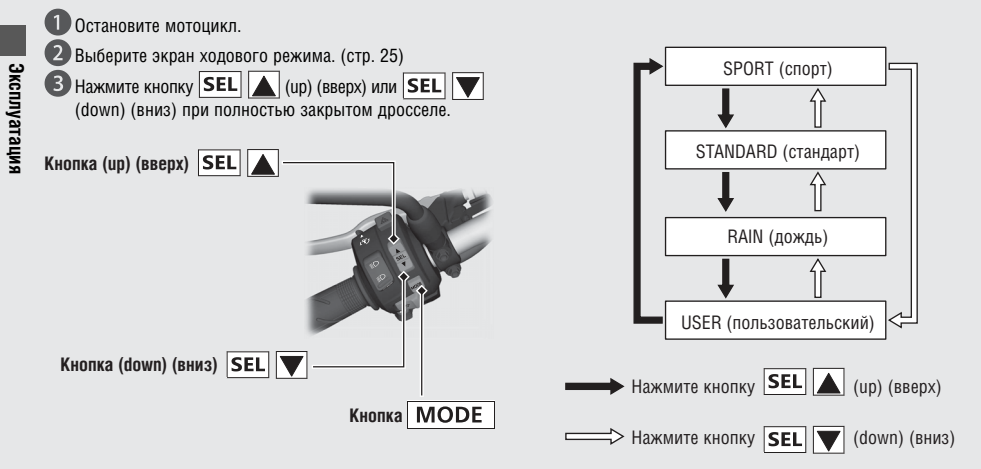